Für den Schaltkanal beliebigen freien Kanal (z.B. K6) verwenden. Am Sender muss ein Schalter oder besser Taster mit drei Stellungen den Kanal ansteuern.

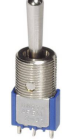

Mittelstellung 0%, nach oben +100%, nach unten -100%

• 1x nach oben tasten  $\rightarrow$  *Startsequenz* wird abgespielt, danach *engine idle* (Gas auf null)

Motorsound ist jetzt synchron zur Gasstellung (Achtung: Gasweg muss eingelernt werden, siehe unten)

- nochmals nach oben tasten  $\rightarrow$  *Motorstopsequenz* wird abgespielt, danach Ruhe
- Jederzeit nach unten tasten  $\rightarrow MG$  Geräusch für die Dauer der Tastung, synchron dazu LED Ausgang aktiv

Gasweg einlernen:

Anmerkung: es sieht doof aus, wenn das Motorgeräusch läuft, aber der Prop steht. Ich programmier immer einen Mischer auf den Gaskanal, der über einen Schalter einen Leerlauf des Prop ermöglicht. Nur soviel, dass er gerade anläuft.

Wichtig jetzt: Gefahr, Prob abnehmen!

Wenn du den o.a. Leerlaufschalter programmiert hast, dann muss der jetzt aktiv sein. Zum Gasweg einlernen wird nun der kleine Taster am Soundmodul gedrückt. Die LED auf dem Modul zappelt schnell und es piept einmal. Jetzt hat das Modul die Leerlaufstellung eingelernt. Jetzt den Gashebel soweit vorschieben, wie für den Übergang zum Beschleunigen gebraucht wird, also nur ein klein wenig. Es piept wieder.

Jetzt Vollgas geben. Es piept noch mal und der Gasweg ist komplett eingelernt. Jetzt sollte mit dem Taster am Sender die Startsequenz aktiviert werden können.

Wenn du beim Einlernen den Leerlaufschalter am Sender vergessen hast zu aktivieren, dann stimmt der ganze Gasweg für das Modul nicht und es kommen komische Effekte zustande. Nicht schlimm, aber unschön.